#### CS 4731/543: Computer Graphics Lecture 4 (part I): Illumination and Shading

Emmanuel Agu

### **Illumination and Shading**

- Problem: Model light/surface points interaction to determine final color and brightness
- Apply the lighting model at a set of points across the entire surface

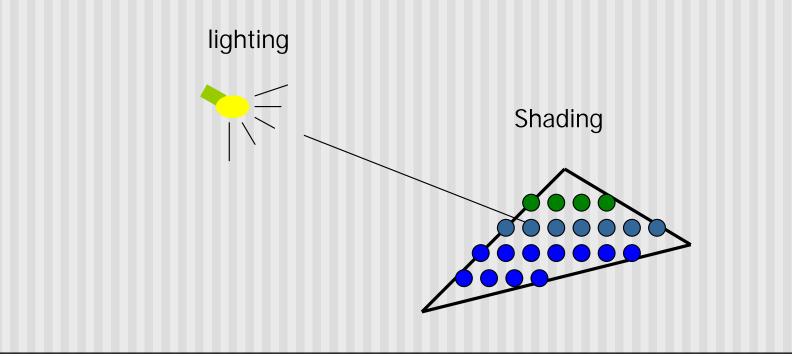

### **Illumination Model**

- The governing principles for computing the illumination
- A illumination model usually considers:
  - Light attributes (intensity, color, position, direction, shape)
  - Object surface attributes (color, reflectivity, transparency, etc)
  - Interaction among lights and objects

### **Basic Light Sources**

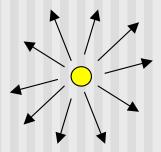

Point light

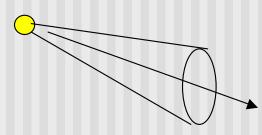

Spot light

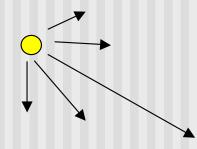

**Directional light** 

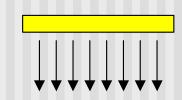

Light intensity can be independent or dependent of the distance between object and the light source

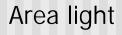

### **Local Illumination**

- Local illumination: only consider the light, the observer position, and the object material properties
- OpenGL does this

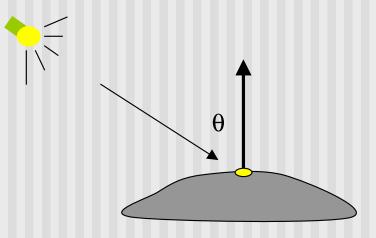

### **Global Illumination**

- Global illumination: take into account the interaction of light from all the surfaces in the scene
- Example: Ray tracing

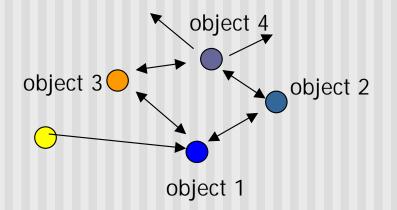

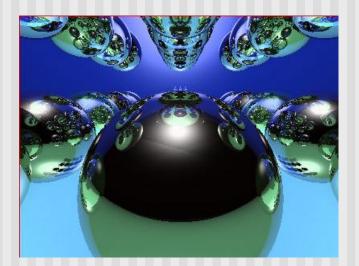

### **Simple Local Illumination**

- The model used by OpenGL
- Consider three types of light contribution to compute the final illumination of an object
  - Ambient
  - Diffuse
  - Specular
- Final illumination of a point (vertex) = ambient + diffuse + specular
- Materials reflect each component differently
  - Use different material reflection coefficients, Ka, Kd, Ks

### **Ambient Light Contribution**

- Ambient light = background light
- Light that is scattered by the environment
- Frequently assumed to be constant
- Very simple approximation of global illumination
- No direction: independent of light position, object orientation, observer's position or orientation

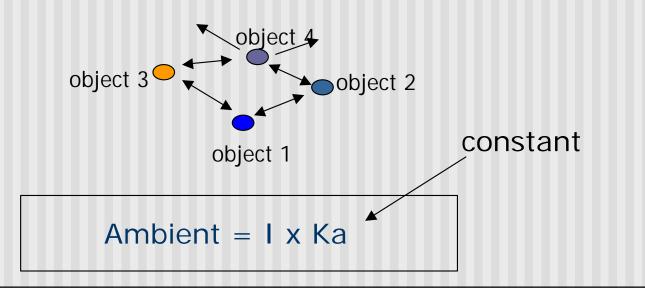

### **Ambient Light Example**

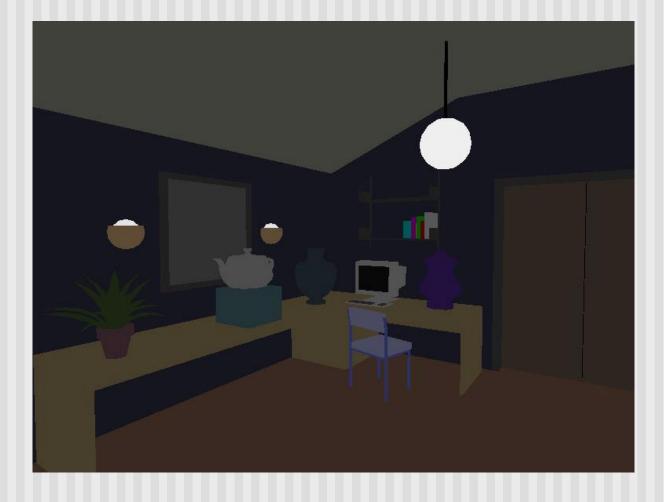

### **Diffuse Light Contribution**

 Diffuse light: The illumination that a surface receives from a light source and reflects equally in all direction

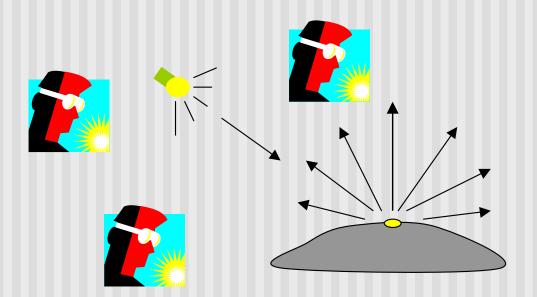

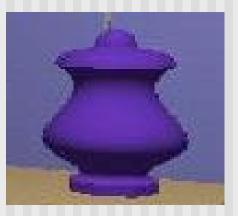

It does not matter where the eye is

### **Diffuse Lighting Example**

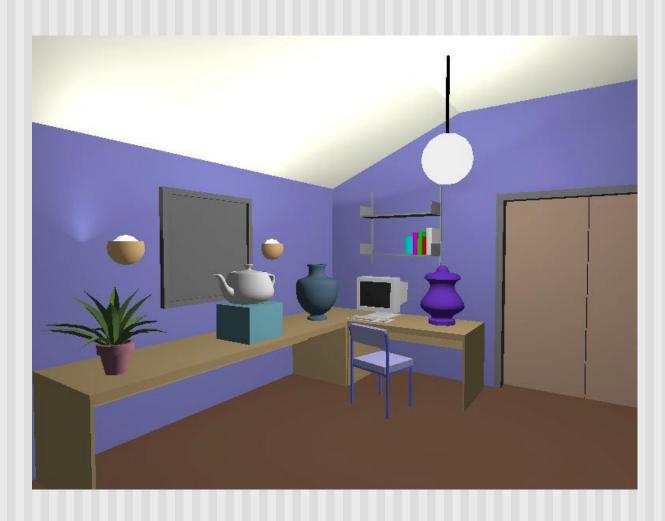

### **Diffuse Light Calculation**

Need to decide how much light the object point receive from the light source – based on Lambert's Law

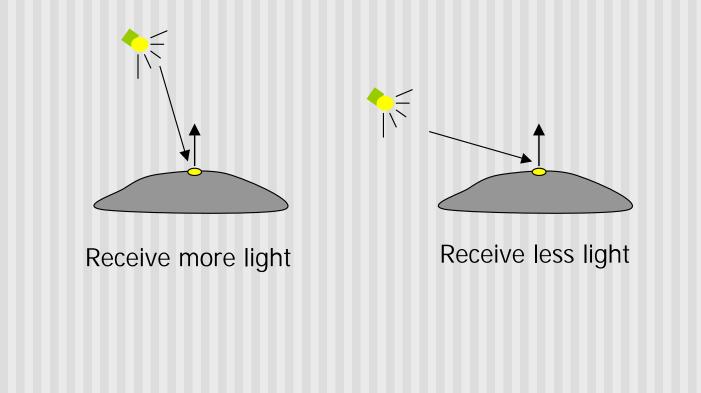

### **Diffuse Light Calculation**

 Lambert's law: the radiant energy D that a small surface patch receives from a light source is:

 $D = I \times \cos(\theta)$ 

θ

- I: light intensity
- $\boldsymbol{\theta}:$  angle between the light vector and the surface normal

light vector (vector from object to light)

N : surface normal

### **Specular light contribution**

- The bright spot on the object
- The result of total reflection of the incident light in a concentrate region

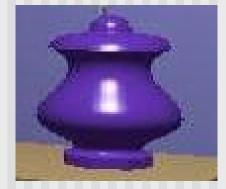

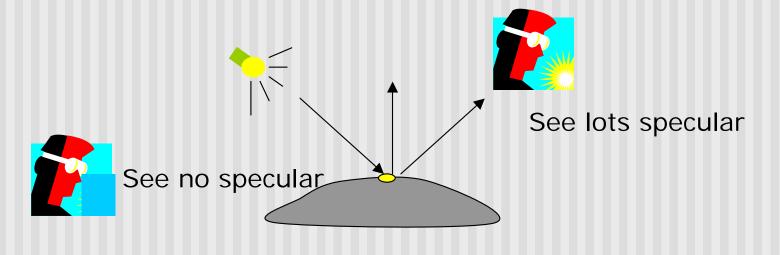

## Specular light example

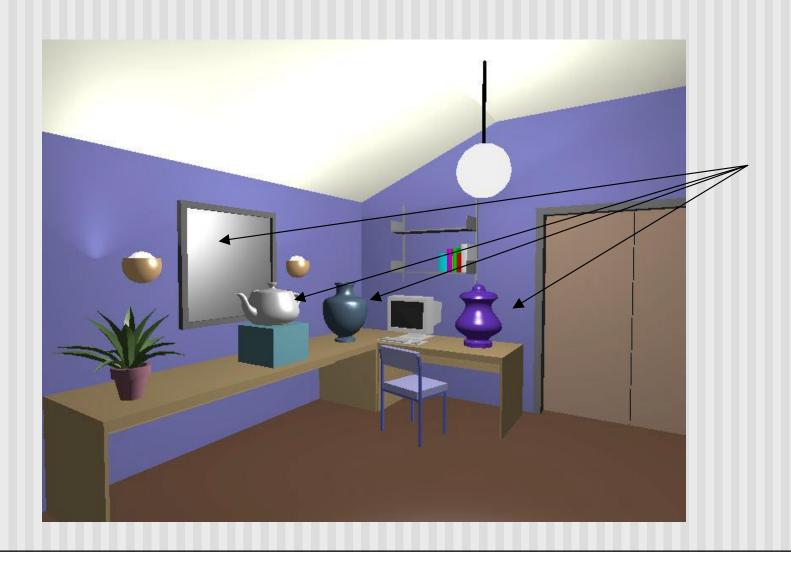

## **Specular light calculation**

 How much reflection you can see depends on where you are

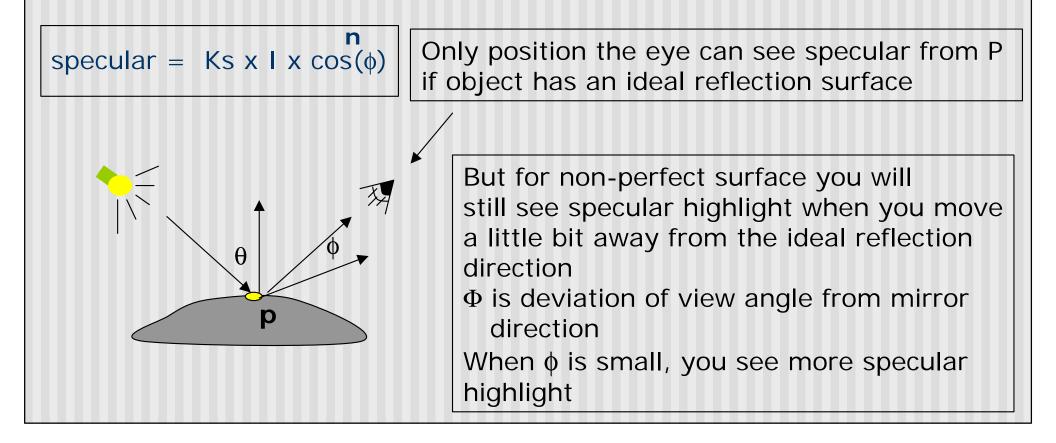

### **Specular light calculation**

Phong lighting model

specular = Ks x I x  $cos(\phi)$ 

The effect of 'n' in the phong model

n = 10

n = 90

n = 270

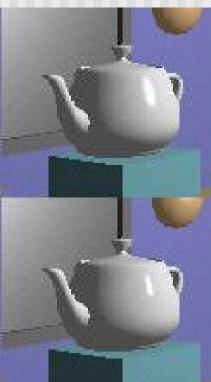

n = 30

#### Put it all together

- Illumination from a light:

   Illum = ambient + diffuse + specular
   Ka x I + Kd x I x (cos θ) + Ks x I x cos(φ)

   If there are N lights

   Total illumination for a point P = S (Illum)
   Some more terms to be added (in OpenGL):
  - Self emission
  - Global ambient
  - Light distance attenuation and spot light effect

### **Adding Color**

- Sometimes light or surfaces are colored
- Treat R,G and B components separately
- i.e. can specify different RGB values for either light or material
- Illumination equation goes from:

```
Illum = ambient + diffuse + specular

= Ka x I + Kd x I x (cos \theta) + Ks x I x cos(\phi)

To:

Illum_r = Kar x Ir + Kdr x Ir x (cos \theta) + Ksr x Ir x cos(\phi)

Illum_g = Kag x Ig + Kdg x Ig x (cos \theta) + Ksg x Ig x cos(\phi)

Illum_b = Kab x Ib + Kdb x Ib x (cos \theta) + Ksb x Ib x cos(\phi)
```

### **Adding Color**

| Material           | Ambient<br>Kar, Kag,kab                  | Diffuse<br>Kdr, Kdg,kdb          | Specular<br>Ksr, Ksg,ksb         | Exponent, n |
|--------------------|------------------------------------------|----------------------------------|----------------------------------|-------------|
| Black<br>plastic   | 0.0<br>0.0<br>0.0                        | 0.01<br>0.01<br>0.01             | 0.5<br>0.5<br>0.5                | 32          |
| Brass              | 0.329412<br>0.223529<br>0.027451         | 0.780392<br>0.568627<br>0.113725 | 0.992157<br>0.941176<br>0.807843 | 27.8974     |
| Polished<br>Silver | 0.23125<br>0.23125<br>0.23125<br>0.23125 | 0.2775<br>0.2775<br>0.2775       | 0.773911<br>0.773911<br>0.773911 | 89.6        |

Figure 8.17, Hill, courtesy of McReynolds and Blythe

## Lighting in OpenGL

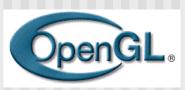

- Adopt Phong lighting model
  - specular + diffuse + ambient lights
  - Lighting is computed at vertices
    - Interpolate across surface (Gouraud/smooth shading)
- Setting up OpenGL Lighting:
  - Light Properties
  - Enable/Disable lighting
  - Surface material properties
  - Provide correct surface normals
  - Light model properties

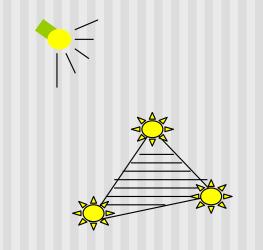

## **Light Properties**

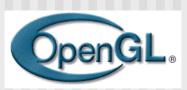

Properties:

Colors / Position and type / attenuation

glLightfv(light, property, value)

(1) constant: specify which light you want to set the property

 E.g: GL\_LIGHTO, GL\_LIGHT1, GL\_LIGHT2 ... you can
 create multiple lights (OpenGL allows at least 8 lights)
 (2) constant: specify which light property you want to set the value
 E.g: GL\_AMBIENT, GL\_DIFFUSE, GL\_SPECULAR, GL\_POSITION
 (check the red book for more)
 (3) The value you want to set to the property

### **Property Example**

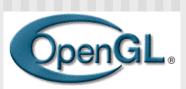

Define colors and position a light

| GLfloat light_ambient[] = {0.0, 0.0, 0.0, 1.0};<br>GLfloat light_diffuse[] = {1.0, 1.0, 1.0, 1.0};<br>GLfloat light_specular[] = {1.0, 1.0, 1.0, 1.0};                                                           | colors                                     |
|----------------------------------------------------------------------------------------------------|--------------------------------------------|
| GLfloat light_position[] = {0.0, 0.0, 1.0, 1.0};                                                                                                    | –<br>Position                              |
| glLightfv(GL_LIGHT0, GL_AMBIENT, light_ambient);<br>glLightfv(GL_LIGHT0, GL_DIFFUSE, light_diffuse);<br>glLightfv(GL_LIGHT0, GL_SPECULAR, light_specular);<br>glLightfv(GL_LIGHT0, GL_POSITION, light_position); | What if I set<br>Position to<br>(0,0,1,0)? |

## **Types of lights**

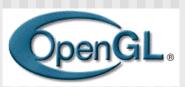

- OpenGL supports two types of lights
  - Local light (point light)
  - Infinite light (directional light)
- Determined by the light positions you provide
  - w = 0: infinite light source
  - w != 0: point light position = (x/w, y/w, z/w)

GLfloat light\_position[] = {x,y,z,w};

glLightfv(GL\_LIGHT0, GL\_POSITION, light\_position);

## **Turning on the lights**

Turn on the power (for all the lights)

- glEnable(GL\_LIGHTING);
- glDisable(GL\_LIGHTING);
- Flip each light's switch
  - glEnable(GL\_LIGHT*n*) (n = 0,1,2,...)

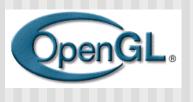

# **Controlling light position**

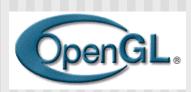

- Modelview matrix affects a light's position
- Two options:
- Option a:
  - Treat light like vertex
  - Do pushMatrix, translate, rotate, .. glLightfv position, popmatrix
  - Then call gluLookat
  - Light moves independently of camera
- Option b:
  - Load identity matrix in modelview matrix
  - Call glLightfv then call gluLookat
  - Light appears at the eye (like a miner's lamp)

### **Material Properties**

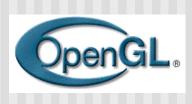

- The color and surface properties of a material (dull, shiny, etc)
- How much the surface reflects the incident lights (ambient/diffuse/specular reflection coefficients) glMaterialfv(face, property, value)

Face: material property for which face (e.g. GL\_FRONT, GL\_BACK, GL\_FRONT\_AND\_BACK) Property: what material property you want to set (e.g. GL\_AMBIENT, GL\_DIFFUSE,GL\_SPECULAR, GL\_SHININESS, GL\_EMISSION, etc) Value: the value you can to assign to the property

### Material Example

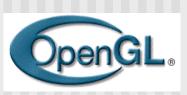

Define ambient/diffuse/specular reflection and shininess

GLfloat mat\_amb\_diff[] = {1.0, 0.5, 0.8, 1.0}; GLfloat mat\_specular[] = {1.0, 1.0, 1.0, 1.0}; GLfloat shininess[] = {5.0}; (range: dull 0 – very shiny 128)

glMaterialfv(GL\_FRONT\_AND\_BACK, GL\_AMBIENT\_AND\_DIFFUSE, mat\_amb\_diff); glMaterialfv(GL\_FRONT, GL\_SPECULAR, mat\_specular); glMaterialfv(GL\_FRONT, GL\_SHININESS, shininess);

### **Surface Normals**

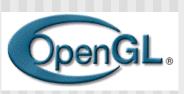

- Correct normals are essential for correct lighting
- Associate a normal to each vertex

glBegin(...) **glNormal3f(x,y,z)** glVertex3f(x,y,z)

glEnd()

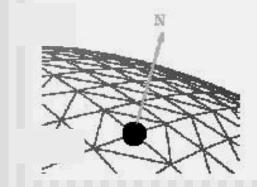

- The normals you provide need to have a unit length
  - You can use glEnable(GL\_NORMALIZE) to have OpenGL normalize all the normals

### What about SDL?

#### Assignment: read how to do following in SDL

- control light sources
- Specify material properties
- Ambient, diffuse specular, etc
- Ref: section 5.6.4, appendix 5

### References

Hill, chapter 8